## Chapitre 6

# Le cas discret

### 6.1 Transformée de Fourier Discrète, applications

#### 6.1.1 La dimension 1

La transformée de Fourier discrète est un moyen de calculer les coefficients de Fourier d'une fonction a-périodique u à partir de ses N échantillons  $u(\frac{k a}{N}), k = 0, ...N-1$ . Cela n'est possible que si la fonction présente un nombre de fréquences inférieur ou égal à  $N$ . Pour coller à la pratique numérique, nous supposerons toujours dans ce chapitre que  $N$  est pair. En général,  $N$  est une puissance de 2. Tous les résultats énoncés (sauf ceux du paragraphe 6.1.6 relatifs à la transformée de Fourier rapide) s'adaptent toutefois sans difficulté au cas N impair. Soit  $u(x)$  une fonction réelle ou complexe de période a, et N un entier pair. On cherche un polynôme trigonométrique de la forme

$$
P(x) = \sum_{n = -\frac{N}{2}}^{\frac{N}{2} - 1} \tilde{u}_n \exp\left(\frac{2i\pi nx}{a}\right),\tag{6.1}
$$

qui soit égal à u aux points  $\frac{ka}{N}$  pour  $k = 0, ..., N-1$ . On dira dans la suite que P est de degré  $\frac{N}{2}$ . Le but est donc d'interpoler les échantillons  $u(\frac{ka}{N}) = u_k$ .

Pourquoi choisir un polynôme trigonométrique? La raison est physique : tous les dispositifs d'acquisition de signaux (sons) ou images ont une bande passante, c'est-à-dire un intervalle de fréquences captées par le dispositif d'enregistrement ; les autres fréquences sont perdues ou tellement atténuées qu'on les néglige : on suppose donc ici que la "bande passante" est contenue dans l'intervalle  $[-\frac{N}{2}, \frac{N}{2}-1]$ . Il n'y a par contre aucune raison de supposer que le signal ou l'image soit périodique, et en plus d'une période qui coïncide avec la fenêtre d'observation  $[0, a]$ comme nous sommes en train de le suppposer pour P. Cette hypothèse est donc imposée à la donnée par une périodisation abusive, et provoque une distorsion près des bords de l'image que l'on peut voir et évaluer : c'est le phénomène de Gibbs. Si la fonction  $u$  dont on possède les N échantillons n'avait pas une bande de fréquence contenue dans  $[-\frac{N}{2}, \frac{N}{2} - 1]$ , son interpolation par un polynôme trigonométrique de degré  $\frac{N}{2}$  provoque une autre distorsion, très grave, que nous allons évaluer précisément dans ce chapitre : l'aliasage. On va commencer par calculer les coefficients de P.

**Exercice 1** On pose  $\omega_N = \exp\left(\frac{2i\pi}{N}\right)$ **Exercice 1** On pose  $\omega_N = \exp\left(\frac{2i\pi}{N}\right)$ , racine *N*-ième de l'unité. Montrer que  $\sum_{k=0}^{N-1} \omega_N^k = 0$ , puis que  $\sum_{k=0}^{N-1} \omega_N^{kl} = 0$  pour  $l \neq 0$  modulo *N* et finalement que pour tout  $k_0$ ,  $\sum_{k=k_0}^{k_0+N-1} \omega$ modulo N.

**Définition 6.1** On pose  $u_k = u(\frac{ka}{N})$  et, pour  $n = -\frac{N}{2}, ..., \frac{N}{2} - 1$ ,

$$
\tilde{u}_n = \frac{1}{N} \sum_{l=0}^{N-1} u_l \omega_N^{-nl}.
$$
\n(6.2)

Les N coefficients  $\tilde{u}_n$  sont appelés transformée de Fourier discrète (TFD) des N échantillons  $u_k$ . On appelle transformée de Fourier discrète inverse l'application de  $C^N$  dans lui même définie par

$$
u_k = \sum_{n=-\frac{N}{2}}^{\frac{N}{2}-1} \tilde{u}_n \omega_N^{kn}, \ k = 0, ..., N-1.
$$
 (6.3)

**Proposition 6.1** Les coefficients  $(\tilde{u}_n)$  définis par  $(6.2)$  sont les uniques coefficients tels que le polynôme trigonométrique (6.1) vérifie  $P\left(\frac{ka}{N}\right) = u_k$ , pour tout  $k = 0, ..., N-1$ . En d'autres termes, la transformée de Fourier discrète composée avec son inverse donne bien l'identité.

Démonstration Pour  $k = 0, ..., N-1$ ,

$$
P(\frac{ka}{N}) = \sum_{n=-\frac{N}{2}}^{\frac{N}{2}-1} \tilde{u}_n \omega_N^{nk}
$$
  
=  $\frac{1}{N} \sum_{n=-\frac{N}{2}}^{\frac{N}{2}-1} (\sum_{l=0}^{N-1} u_l \omega_N^{-nl}) \omega_N^{nk}$   
=  $\frac{1}{N} \sum_{l=0}^{N-1} u_l (\sum_{n=-\frac{N}{2}}^{\frac{N}{2}-1} \omega_N^{nk-nl})$   
=  $\frac{1}{N} \sum_{l=0}^{N-1} N \delta(k-l) u_l = u_k,$ 

où on a noté  $\delta$  la fonction définie sur les entiers, valant 1 en 0, et 0 ailleurs. L'unicité provient du fait que toute application linéaire surjective de  $\mathbb{C}^N$  dans lui-même est aussi injective.

**Corollaire 6.1** Si u est un polynôme trigonométrique  $u(x) = \sum_{n=1}^{N}$  $\frac{N}{2}-1$ <br>n=- $\frac{N}{2}$   $\tilde{u}_n$  exp  $\left(\frac{2i\pi nx}{a}\right)$ ¢ , les coefficients  $\tilde{u}_n$ sont obtenus à partir des échantillons de  $u$  par la formule  $(6.2)$ . Ce sont les coefficients de Fourier de u.

**Exercice 2** On note u un vecteur de  $\mathbb{C}^N$  et TFD $(u) = \tilde{u}$  sa transformée de Fourier discrète. Vérifier que  $\overline{N}$  TFD est unitaire et calculer TFD<sup>-1</sup> grâce à la formule TFD<sup>-1</sup> =  $N \sqrt[t]{\text{TFD}}$ .

On rappelle d'autre part que si  $u \in L^2(0, a)$ , les coefficients de la série de Fourier de u sont définis, pour  $n \in \mathbb{Z}$ , par  $\overline{r}$  $\mathbf{r}$ 

$$
c_n(u) = \frac{1}{a} \int_0^a u(x) \exp\left(\frac{-2i\pi nx}{a}\right).
$$
 (6.4)

Les coefficients  $\tilde{u}_n$  de la transformée de Fourier discrète sont approchés par les termes de la TFD de  $(u_k)$  au sens suivant :

**Proposition 6.2** Soit u continue et a-périodique. Alors les  $\tilde{u}_n$  sont des approximations des  $c_n(u)$  par la formule des trapèzes, pour  $n = \frac{-N}{2}, ..., \frac{N}{2} - 1$ .

**Démonstration** Il suffit d'écrire l'approximation de l'intégrale  $(6.4)$  par la méthode des trapèzes en tenant compte du fait que  $u(a) = u(0)$  pour une fonction *a*-périodique.

**Proposition 6.3** On suppose que les échantillons  $u_k$  sont réels. Alors  $\tilde{u}_0$  et  $\tilde{u}_{-\frac{N}{2}}$  sont réels, et pour  $k = 1...\frac{N}{2} - 1, \ \tilde{u}_k = \overline{\tilde{u}_{-k}}.$ 

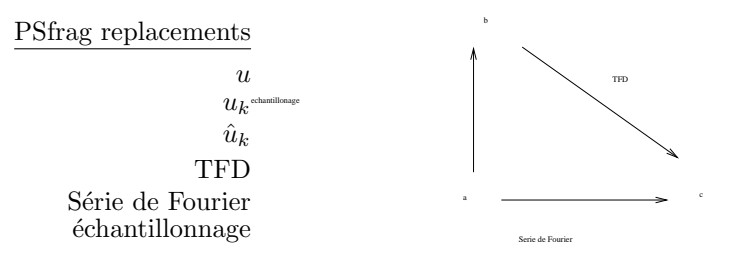

FIGURE 6.1 – La TFD après échantillonnage calcule bien les coefficients de Fourier si la fonction  $u$  est un polynôme trigonométrique (corollaire 6.1)

Démonstration  $\tilde{u}_0 = \frac{1}{N}$  $\overline{ }$  $k_{k} u_{k}$ , et  $\tilde{u}_{-\frac{N}{2}} = \frac{1}{N} \sum_{k=1}^N (-1)^k u_{k}$ ; ces deux coefficients sont donc réels. D'autre part

$$
\tilde{u}_{-n} = \frac{1}{N} \sum_{k=0}^{N-1} u_k \omega_N^{kn} = \frac{1}{N} \sum_{k=0}^{N-1} u_k \overline{\omega_N^{-nk}} = \overline{\tilde{u}_n}.
$$

Remarquons le rôle particulier joué par le terme  $\tilde u_{-\frac{N}{2}},$  qui n'a pas de terme conjugué lui correspondant.

**Proposition 6.4** si u est un polynôme trigonométrique réel dont les fréquences sont parmi  $-\frac{N}{2}, ..., \frac{N}{2}-1$ , le terme  $\tilde{u}_{-\frac{N}{2}}$  est nul.

Démonstration En effet, en regroupant les termes conjugués, on a, pour le polynôme trigonométrique P dont les coefficients sont les  $\tilde{u}_n$  :

$$
P(x) = \tilde{u}_0 + \sum_{n=1}^{\frac{N}{2}-1} (\tilde{u}_n e^{\frac{2in\pi x}{a}} + \tilde{u}_{-n} e^{\frac{-2in\pi x}{a}}) + \tilde{u}_{-\frac{N}{2}} e^{\frac{-iN\pi x}{a}}.
$$

Tous les termes de la somme sont réels sauf le dernier, qui ne l'est que si  $\tilde{u}_{-\frac{N}{2}} = 0$ . ◦ ○

La Figure 6.2 montre un exemple de signal (représentant le son A) et le module de sa TFD.

#### 6.1.2 La dimension 2

On considère un réel a, une fonction  $u$  de  $\mathbb{R}^2$  dans  $\mathbb{R}$ , telle que  $u(x+a, y+a) = u(x, y)$ . On fixe à nouveau un entier N, et l'on pose  $u_{k,l} = u\left(\frac{ka}{N}, \frac{la}{N}\right)$ . On définit la TFD des  $u_{k,l}$  comme la suite des coefficients, pour  $m, n \in \{-\frac{N}{2}, ..., \frac{N}{2} - 1\},\$ 

$$
\tilde{u}_{m,n} = \frac{1}{N^2} \sum_{k=0}^{N-1} \sum_{l=0}^{N-1} u_{k,l} \omega_N^{-mk} \omega_N^{-nl}.
$$
\n(6.5)

Exercice 3 Montrer que la transformation ainsi définie est "séparable", c'est-à-dire que le passage des  $u_{k,l}$  aux  $\tilde{u}_{m,n}$  s'effectue par deux TFDs à une dimension successives.

De même qu'en dimension 1, nous avons la propriété d'interpolation suivante :

**Proposition 6.5** Soient les coefficients  $\tilde{u}_{m,n}$  définis, pour  $m, n = -\frac{N}{2}, \ldots, \frac{N}{2}-1$ , par (6.5). Considérons le polynôme trigonométrique

$$
P(x,y) = \sum_{m,n=-\frac{N}{2}}^{\frac{N}{2}-1} \tilde{u}_{m,n} \exp(\frac{2i\pi mx}{a}) \exp(\frac{2i\pi ny}{a}).
$$

 $\circ$ 

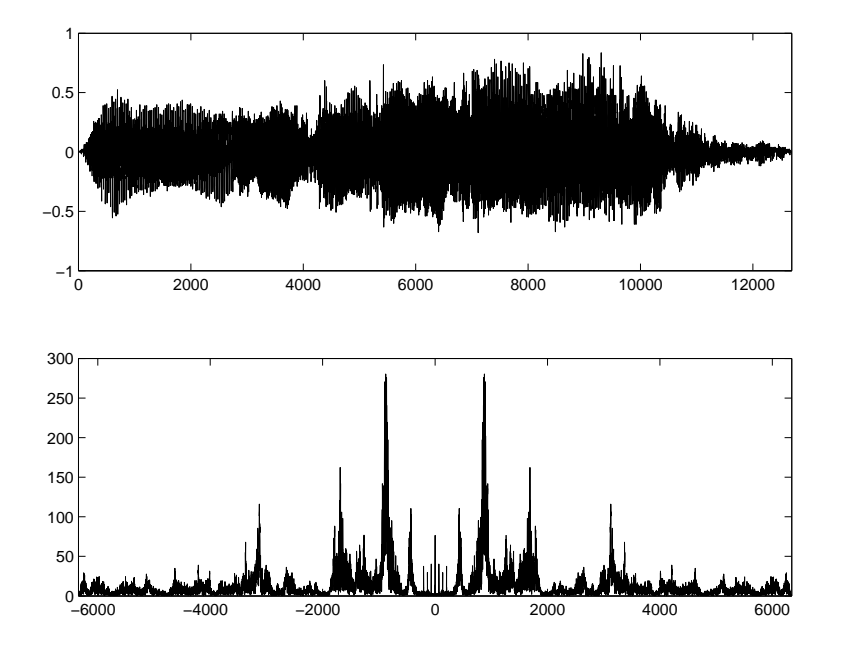

FIGURE 6.2 – Haut : un signal correspondant à la voyelle "Ah" (le signal représente la pression de l'air en fonction du temps); bas : module de la TFD (coefficients  $|\tilde{u}|$ , voir le texte). On remarque que le module du spectre est symétrique, et qu'il existe trois pics importants correspondant aux fréquences dominantes.

Les coefficients  $\tilde{u}_{m,n}$  sont les seuls nombres complexes tels que, pour tout  $k, l \in \{0, ..., N-1\}$ , on ait P  $\frac{\log \, \log \log n}{\log \, \sqrt{N}}$  $\tilde{\zeta}$  $= u$  $\left(\frac{ka}{N},\frac{la}{N}\right)$  $\frac{1}{2}$ . Par conséquent, la transformée discrète inverse de  $u_{k,l} \to \tilde{u}_{m,n}$  est donnée par le calcul du polynôme aux échantillons  $(\frac{k a}{N}, \frac{l a}{N}), 0 \leq k, l \leq N-1$ :

$$
u(k,l) = P(\frac{ka}{N}, \frac{la}{N}) = \sum_{-\frac{N}{2}}^{\frac{N}{2}-1} \sum_{-\frac{N}{2}}^{\frac{N}{2}-1} \tilde{u}_{m,n} \omega_N^{km+ln}.
$$

Exercice 4 Montrer la proposition précédente. Le calcul est exactement le même qu'en dimension 1. De même qu'en dimension 1, nous pouvons identifier un certain nombre de symétries des  $\tilde{u}_{m,n}$  si l'image est  $\alpha$  valeurs réelles. On suppose à nouveau que N est pair. Montrer également la proposition suivante.

**Proposition 6.6** Supposons que les échantillons  $u_{k,l}$  soient réels. Alors les coefficients  $\tilde{u}_{0,0}$ ,  $\tilde{u}_{0,-\frac{N}{2}}$ ,  $\tilde{u}_{-\frac{N}{2},0},\>et\> \tilde{u}_{-\frac{N}{2},-\frac{N}{2}}\> \:sont\> \:r\acute{e}els\,;\:de\> plus$ 

$$
\forall m, n \in \{-\frac{N}{2} + 1, \dots, \frac{N}{2} - 1\} \qquad \tilde{u}_{m,n} = \overline{\tilde{u}_{-m,-n}}
$$

**Exercice 5** A nouveau, comme en dimension 1, les coefficients  $(\tilde{u}_{m,n})$  correspondent aux fréquences de l'image u, ordonnées des négatives aux positives. Plus précisément, si  $u \in L^1$  et que l'on définit les coefficients de la série de Fourier de  $u$  par

$$
c_{m,n} = \frac{1}{4\pi^2} \int_{[0, 2\pi]^2} u(x, y) \exp\left(\frac{-2i\pi mx}{a}\right) \exp\left(\frac{-2i\pi ny}{a}\right),\,
$$

alors, pour  $m, n = -\frac{N}{2}, ..., \frac{N}{2} - 1$  les  $\tilde{u}_{m,n}$  sont des approximations des  $c_{m,n}$  par la méthode des trapèzes.

La figure 6.3 présente une image et le logarithme du module de sa transformée de Fourier discrète (le logarithme est utilisé car le module des TFD des images usuelles décroit très vite lorsque l'on s'éloigne des basses fréquences).

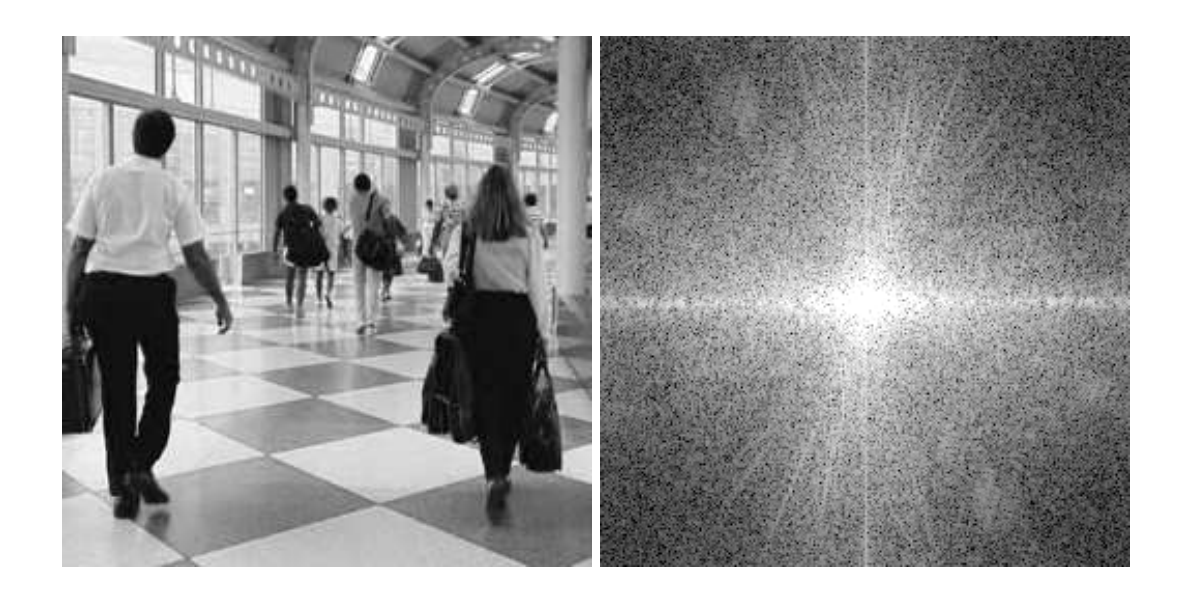

FIGURE  $6.3$  – Gauche : une image numérique de taille  $256 \times 256$ ; droite : application d'un changement de contraste logarithmique  $s \to C + D \log s$  au module de sa TFD. (Les constantes C et D sont choisies pour que l'image résultante ait ses valeurs entre 0 et 255). Le spectre décroît rapidement aux hautes fréquences (rappelons que l'image étant bornée, son spectre est dans  $L^2$ ). C'est la grande vitesse de décroissance du spectre qui rend nécessaire l'utilisation du logarithme pour la visualisation. La symétrie centrale du module de la TFD est visible. Les lignes blanches horizontale et verticale correspondent aux bords verticaux et horizontaux de l'image, respectivement. En effet, l'image étant implicitement périodisée elle présente un contraste brusque entre bord haut et bord bas d'une part, coté droit et coté gauche d'autre part. Remarquer également les lignes obliques qui correspondent aux bords obliques de l'image (voir en particulier les dalles sur le sol).

#### 6.1.3 Le phénomène du repliement de spectre ou aliasage

Le but de ce paragraphe est de calculer les perturbations auxquelles est exposée la transformée de Fourier discrète d'un signal lorsque celui-ci est sous-échantillonné. On vient de voir que la transformée de Fourier discrète calculait exactement les coefficients de Fourier d'un polynôme trigonométrique de degré  $\frac{N}{2}$ ,  $P(x) = \sum_{n=1}^{\infty}$  $\frac{N}{2}-1$ <br>n=- $\frac{N}{2}$   $\tilde{u}_n$  exp  $\left(\frac{2i\pi nx}{a}\right)$ ¢ , dont on connaissait N échantillons  $u(\frac{ka}{N}), N = 0, ..., N-1$ . Dans cette section, on considère une fonction  $u \in L^2(0, a)$  et sa série de Fourier

$$
u(x) = \sum_{n \in \mathbb{Z}} c_n(u)e^{\frac{2in\pi x}{a}}.
$$

Dans toute la suite, on supposera que  $\sum_{n\in\mathbb{Z}} |c_n(u)| < +\infty$ , ce qui implique que u est continue et a-périodique. Cette hypothèse n'est pas irréaliste. En effet, étant donné un signal v régulier ( $C^2$  par exemple) sur [0, a/2], on peut le rendre pair en posant  $u(-x) = \tilde{v}(x)$  pour  $x \in [-a/2, 0], u(x) = v(x)$ sur [0, a]. On voit que la a-périodisée de cette extension u reste Lipschitz et  $C^2$  par morceaux et on peut en déduire (exercice!) que la série des coefficients de Fourier de  $u$  est convergente. On suppose également, ce qui est réaliste, qu'un signal u n'est en fin de compte connu que par ses échantillons sur  $[0, a], u(0), ..., u(\frac{N-1}{N}a).$ 

**Théorème 6.1** Soit u définie sur  $[0, a]$ , vérifiant  $\sum_n |c_n(u)| < +\infty$ . Alors la transformée de Fourier discrète des N échantillons de u sur  $[0, a]$  est la N-périodisée de la suite des coefficients de Fourier de  $u$ :

$$
\tilde{u}_n = \sum_{q=-\infty}^{+\infty} c_{n+qN}(u), \ \ n = -\frac{N}{2}, ..., \frac{N}{2} - 1.
$$
\n(6.6)

**Démonstration** On rappelle la notation  $\omega_N = e^{\frac{2i\pi}{N}}$  et  $(\omega_N)^N = 1$ . Comme

$$
u(x) = \sum_{m \in \mathbb{Z}} c_m(u) e^{\frac{2im\pi x}{a}},
$$

on a

$$
u(\frac{ka}{N}) = \sum_{m \in \mathbb{Z}} c_m(u)\omega_N^{mk}.
$$

On pose pour  $m \in \mathbb{Z}$ ,  $m = qN + n$ ,  $-\frac{N}{2} \le n \le \frac{N}{2} - 1$ . En regroupant les termes de la série de Fourier on obtient !<br>!

$$
u(\frac{ka}{N})=\sum_{n=-\frac{N}{2}}^{\frac{N}{2}-1}\left(\sum_{q=-\infty}^{+\infty}c_{n+qN}(u)\right)\omega_{N}^{nk},\;k=0,...,N-1.
$$

Mais on a aussi (formule d'inversion de la transformée de Fourier discrète) :

$$
u(\frac{ka}{N}) = \sum_{n=-\frac{N}{2}}^{\frac{N}{2}-1} \tilde{u}_n \omega_N^{nk}, \ k = 0, ..., N-1.
$$

Ces deux dernières formules définissent toutes deux la transformée de Fourier discrète et par identification on obtient la formule de "repliement de spectre" (6.6).

 $\circ$ 

On a le résultat analogue en deux dimensions :

**Théorème 6.2** Soit u définie sur  $[0, a]^2$ , vérifiant  $\sum_n |c_{m,n}(u)| < +\infty$ . Alors la transformée de Fourier discrète de u est la  $(N, N)$ -périodisée de la suite des coefficients de Fourier de u :

$$
\tilde{u}_{m,n} = \sum_{p,q=-\infty}^{+\infty} c_{m+pN,n+qN}(u), \quad m,n = -\frac{N}{2}, ..., \frac{N}{2} - 1.
$$
\n(6.7)

#### Exercice 6 Montrer le théorème 6.2.

Ce théorème va nous permettre d'interpréter les effets de moiré visibles dans beaucoup d'images digitales ou de films digitalisés (DVD). Ces effets de moiré sont dûs à un "repliement de spectre", ou "aliasage". Le repliement de spectre provient d'un sous-échantillonnage abusif. Le terme aliasage se réfère à la présence des coefficients parasites  $c_{m+pN,n+qN}$ , pour  $(p,q) \neq (0,0)$  dans le calcul du coefficient de la fréquence  $(m, n)$ ,  $\tilde{u}_{m,n}$ . Quand la transformée de Fourier discrète fait correctement son travail, qui est de retrouver le coefficient  $c_{m,n}$  de la fréquence  $(m, n)$  de u, on doit avoir  $\tilde{u}_{m,n} = c_{m,n}$ . Les coefficients  $c_{m+pN,n+qN}$  qui s'y ajoutent dans (6.7) sont des répliques, ou "alias" de coefficients correspondant aux fréquences plus grandes  $(m + pN, n + qN), (p, q) \neq (0, 0)$ . D'où le terme d'aliasage. Dans une expérience sur ordinateur, les signaux et images sont toujours déjà échantillonnés. Voyons donc maintenant comment interpréter l'expérience pratique suivante : un signal est donné par ses échantillons, et on le sous-échantillonne.

**D**éfinition 6.2 Soit un signal échantillonné  $(u_k)$ ,  $k = 0, ..., N-1$ , et soit p un entier divisant N. On  $d\acute{e}$ finit l'opérateur "sous-échantillonnage d'ordre p" comme suit :

$$
S_p : \mathbb{R}^N \longrightarrow \mathbb{R}^{N/p}
$$

$$
(u_k)_{k=0,\dots,N-1} \longrightarrow (v_k) = (u_{kp})_{k=0,\dots,N/p}.
$$

Le signal  $(v_k)$  est dit sous-échantillonné d'un facteur p.

Nous commençons par le cas, technologiquement classique, où  $p = 2$ .

**Corollaire 6.2** Soit  $(v_k) = S_2((u_k))$  (on suppose que  $\frac{N}{2}$  est pair). Alors  $(\tilde{v}_n)$ , la transformée de Fourier discrète de  $(v_k)$ , s'écrit, pour  $n = -\frac{N}{4}, ..., \frac{N}{4} - 1$ ,

$$
\tilde{v}_n = \tilde{u}_n + \tilde{u}_{n - \frac{N}{2}} + \tilde{u}_{n + \frac{N}{2}},\tag{6.8}
$$

le deuxième terme étant par ailleurs nul si  $n < 0$  et le troisième étant nul si  $n \geq 0$ .

**Démonstration** Appliquons le théorème 6.1 à l'unique polynôme trigonométrique P à N coefficients qui a pour échantillons les  $u_k$ . Alors par définition de la transformée de Fourier discrète,  $\tilde{u}_n = c_n(P)$ . On a donc pour  $\frac{N}{4} \leq n \leq \frac{N}{4} - 1$ ,

$$
\tilde{v}_n = \sum_{q \in \mathbb{Z}} c_{n+q\frac{N}{2}}(P) = \tilde{u}_n + \tilde{u}_{n-\frac{N}{2}} + \tilde{u}_{n+\frac{N}{2}}.
$$

Remarquons que si  $n \geq 0$  cela donne  $\tilde{v}_n = \tilde{u}_n + \tilde{u}_{n-\frac{N}{2}}$ , l'autre coefficient étant nul. De même, si  $n < 0$ , on obtient  $\tilde{v}_n = \tilde{u}_n + \tilde{u}_{n+\frac{N}{2}}$ .

 $\circ$ 

Cette proposition indique que le spectre du signal sous-échantillonné d'un facteur deux s'obtient en superposant à lui-même le spectre du signal original avec un décalage de  $\frac{N}{2}$ . On dit qu'il y a repliement de spectre. Ainsi, le spectre du signal sous-échantillonné contient généralement des informations non présentes dans le spectre du signal de départ, ce qui se traduit sur le signal sous-échantillonné par l'apparition de structures périodiques n'ayant pas de lien direct avec le contenu du signal. Ceci est particulièrement frappant dans le cas des signaux bi-dimensionnels, pour lesquels on a un résultat identique  $\alpha$  celui de la proposition 6.2.

**Corollaire 6.3** Soit  $(v_{k,l}) = S_2((u_{k,l}))$  la sous-échantillonnée d'un facteur 2 d'une image discrète. (on suppose que  $\frac{N}{2}$  est pair). Alors  $(\tilde{v}_{m,n})$ , la transformée de Fourier discrète de  $(v_{k,l})$ , s'écrit, pour  $m, n =$  $-\frac{N}{4}, ..., \frac{N}{4} - 1,$ 

$$
\tilde{v}_{m,n} = \sum_{(\varepsilon_1, \varepsilon_2) \in \{0, 1, -1\}} \tilde{u}_{m+\varepsilon_1 \frac{N}{2}, n+\varepsilon_2 \frac{N}{2}}.
$$
\n(6.9)

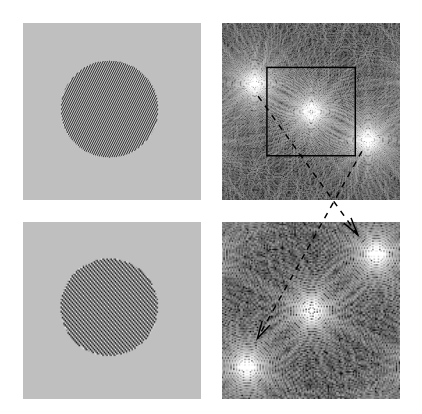

FIGURE  $6.4$  – Exemple de repliement avec une image synthétique. En haut à gauche : image originale, à droite son spectre. En bas à gauche : l'image sous-échantillonnée d'un facteur deux dans chaque direction, à droite le spectre correspondant. Le spectre de l'image sous-échantillonnée est obtenu en périodisant le spectre de l'image originale avec pour période le carré visible en surimpression.

Exercice 7 Montrer le corollaire 6.3. Parmi les neuf termes de la somme de droite de (6.9), il y a en général quatre termes non nuls : lesquels ? Faire un dessin.

Pour illustrer ce résultat, nous montrons deux exemples d'images sous-échantillonnées aux figures 6.1.3  $(image synthétique)$  et 6.1.3, exemple où l'apparition de structures périodiques est due à la superposition, lors du sous-échantillonnage, des hautes fréquences de l'image. La manipulation numérique à faire pour créer des effets de moiré dans une image est aussi simple que son interprétation est subtile : il suffit de prendre "un point sur deux" de l'image. L'interprétation de l'opération se fait en Fourier : on a créé de basses fréquences parasites en  $c_n$  qui correspondent au "repliement" de hautes fréquences  $c_{n+\frac{N}{2}}$ . D'où l'apparition de sinusoïdes qui n'ont rien à voir avec le signal original et qui créent des effets de moiré.

Le résultat de la proposition 6.2 se généralise dans le cas d'un sous-échantillonnage d'ordre plus élevé, comme le montre la proposition suivante :

**Proposition 6.7** Soit  $(v_k) = S_p((u_k))$  (on suppose que  $N = pM$ , pour un certain entier M). Alors  $(\tilde{v}_k)$ , la transformée de Fourier discrète de  $(v_k)$ , s'écrit, pour  $k = 1...M - 1$ ,

$$
\tilde{v}_k = \sum_{a=-p+1}^{p-1} \tilde{u}_{k+\frac{aN}{p}}.
$$
\n(6.10)

**Démonstration** Appliquer de nouveau le théorème 6.1 à l'unique polynôme trigonométrique à N coefficients qui a pour échantillons les  $u_k$ . Ce polynôme vérifie  $c_n(P) = \tilde{u}_n$ .

On peut comparer les propositions  $6.2$  et  $6.7$  et le corollaire  $6.3$  aux théorèmes  $6.1$  et  $6.2$ . Ces théorèmes nous donnent les conditions générales de Shannon et Whittaker pour qu'un signal ou une image soient correctement échantillonnés : ces conditions sont que le spectre soit borné (nombre fini N ou  $N^2$  de coefficients de Fourier) et que l'on dispose d'au moins  $N$  (ou  $N^2$ ) échantillons. Les propositions 6.2 et 6.7 sont plus pratiques : elles ne donnent aucune hypothèse sur le signal ou l'image qui ont été échantillonnés et ont l'avantage de s'appliquer donc à un signal ou une image discrets, quelconques, qu'ils soient ou non issus d'un bon échantillonnage.

#### 6.1.4 Manipulations propres et simples et leur visualisation

Corollaire 6.4 (Représentation d'une image à partir de ses coefficients de Fourier) Les  $\tilde{u}_{m,n}$ étant donnés pour  $m, n = -\frac{N}{2}, \ldots, \frac{N}{2} - 1$ , on désire représenter une image qui a ces coefficients de

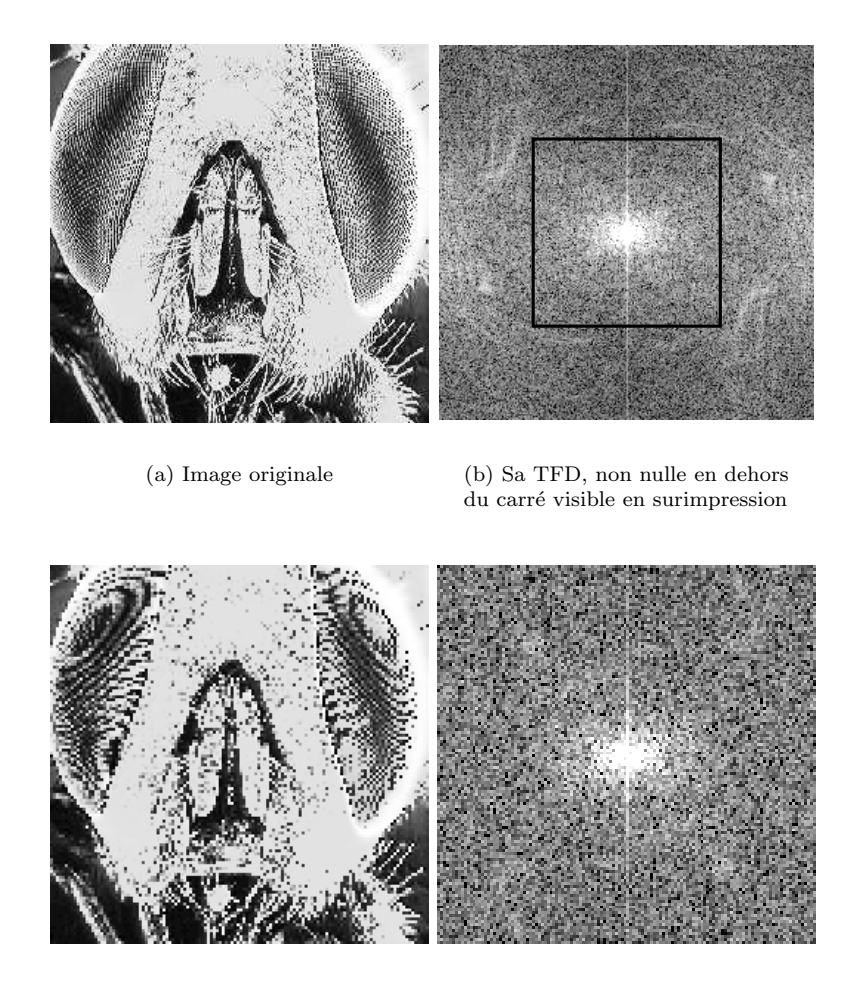

(c) Image sous-échantillonnée d'un facteur 2

(d) La TFD correspondante, sur laquelle il y a repliement

FIGURE 6.5 – Sous-échantillonnage et repliement : le cas d'une image mal échantillonnée. Pour les images (a), (b), (c), (d), le principe est le même que dans la figure 6.1.3, mais le détail de la transformation du spectre est plus difficile à suivre ! les effets du repliement (aliasing en anglais) sont particulièrement visibles sur les yeux de la mouche, image  $(c)$ , qui présentent des oscillations à basse fréquence. Les structures quasi-périodiques de l'image originale sont visibles sous formes de taches et de filaments sur le spectre (b). Le repliement est dû à la présence de ces structures aux hautes fréquences : la TFD de l'image originale n'est pas nulle en dehors du carré visible en surimpression figure (b). Ce type d'effet de moiré est visible dans de nombreux DVD commerciaux.

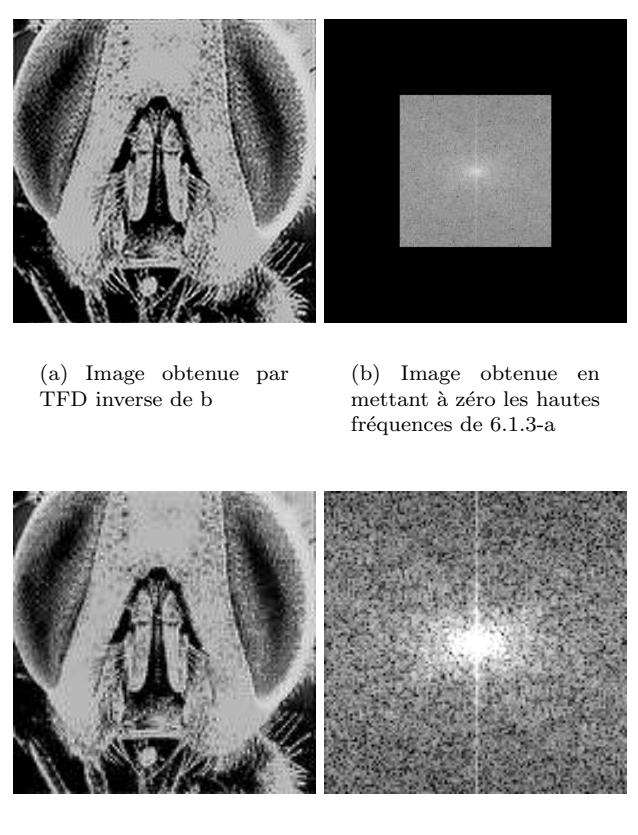

 $(c)$  Sous-échantillonnage : le repliement a disparu

(d) TFD de c

FIGURE  $6.6$  – Une solution possible pour éviter les effets de repliement illustrés sur la figure 6.1.3. L'image (a) est l'image dont le spectre est le même que celui de l'image  $6.1.3$ -(a) à l'intérieur du carré, et est nul à l'extérieur (filtrage passe-bas). L'image (c) est l'image sous-échantillonnée correspondante. On observe que l'effet de repliement a disparu.

Fourier. Pour cela, on fixe le domaine de l'image comme étant  $[0,b]^2$  et on pose donc

$$
u(\mathbf{x}) = \sum_{\mathbf{m} \in \{-\frac{N}{2}, \dots, \frac{N}{2}-1\}^2} \tilde{u}_{\mathbf{m}} e^{\frac{2i\pi \mathbf{m} . \mathbf{x}}{b}}.
$$

On peut donc construire une image ayant des coefficients de Fourier donnés sur un domaine carré de largeur arbitraire b, et l'image reconstruite est donc b-périodique. Ses échantillons  $u(\frac{kb}{N})$ ,  $k \in \{0, \ldots, N-1\}$  $1$ <sup>2</sup> redonnent par DFT les  $\tilde{u}_{\mathbf{m}}$ , et inversement ces échantillons sont obtenus par DFT inverse à partir des  $\tilde{u}_m$ . Il en résulte que, les coefficients de Fourier  $\tilde{u}_m$  étant donnés l'on doit toujours fixer le domaine de reconstruction en donnant b. Les images reconstruites à partir de différents b se déduisent l'une de  $l'autre par simple homothétie.$ 

On part d'une image digitale donnée par ses échantillons  $\mathbf{u} = (u(k, l)), k, l \in [0, N - 1]^2$ . Donc l'image qui apparaît sur l'écran est de taille  $N \times N$ . Si on procède par exemple à un sous-échantillonnage de deux :  $\mathbf{v} := S_2 \mathbf{u}$  est une image avec quatre fois moins d'échantillons, et donc de dimensions deux fois plus petites sur l'écran. Pour visualiser  $\bf{v}$  et u à la même taille, on procède par *zero-padding*. Soit v l'unique polynôme trigonométrique N-périodique et de degré  $N/2$  passant par les échantillons pairs de u. On a donc  $\mathbf{v} = S_2v$ . Les coefficients  $\tilde{v}_{\mathbf{m}}$  de v sont obtenus par la formule d'aliasage ?? à partir de ceux de u. Ces coefficients sont en nombre  $(\frac{N}{2})^2$ . Donc pour comparer visuellement l'image sous-échantillonnée v à u, il faut zoomer v pour en montrer autant d'échantillons. Pour cela on procède par zéro-padding, en posant  $\tilde{v}_{\mathbf{m}} = 0$  pour  $\mathbf{m} \in \{-\frac{N}{2}, \ldots, \frac{N}{2} - 1\}^2 \setminus \{-\frac{N}{4}, \ldots, \frac{N}{4} - 1\}^2$ . Alors on voit autant d'échantillons  $(N^2)$  pour v que pour u et on peut donc les comparer sur un écran à la même taille. On notera  $ZP_M$ l'opération qui consiste à border de zéros un spectre de manière à passer d'une largeur  $N$  à une largeur  $M + N$ , et donc à  $(M + N)^2$  échantillons.

Pour avoir une notation computationnellement complète, il faut préciser donc quand on fait une DFT le nombre d'échantillons  $N^2$ . On notera donc  $DFT_N$  pour la DFT à N échantillons si c'est un signal et  $DFT_N$  également si c'est la DFT à  $N^2$  échantillons d'une image. Avec ce formalisme simple et qui correspond à ce qui est programmé, les opérations d'intérêt à mener sont :

- Partant de  $N^2$  échantillons  $\mathbf{u} = u(\mathbf{k})$ , faire  $DFT_N^{-1}DFT(\mathbf{u})$  (simple vérification : on doit retrouver  $\mathbf{u}$ );
- ∙ Faire  $\mathbf{v} = DFT_N^{-1}ZP_{\frac{N}{2}}DTT_{\frac{N}{2}}S_2\mathbf{u}$  : met en évidence les effets néfastes de l'aliasage ;
- Faire  $\mathbf{w} = DFT_N^{-1}ZP_{\frac{N}{2}}(DFT_N\mathbf{u})_{|\{-\frac{N}{4},...\frac{N}{4}-1\}})$ . En d'autres termes on fait les choses correctement : on annule les coefficients de Fourier plus grands que  $N/4$ , ce qui autorise un sous-échantillonnage de 2.
- Comparer v et w

#### 6.1.5 L'équation de la chaleur

Consider a digital image  $\mathbf{u}(\mathbf{k})$  with  $\mathbf{k} = (k, l) \in [0, N - 1]^2$  and its DFT interpolate

$$
u(\mathbf{x}) = \sum_{\mathbf{m} = (m,n) \in [-N/2, N/2 - 1]^2} \tilde{u}_{\mathbf{m}} e^{\frac{2i\pi \mathbf{m} \cdot \mathbf{x}}{N}},
$$
(6.11)

where  $\tilde{u}_{\mathbf{m}}$  with  $\mathbf{m} = (m, n)$  are the Discrete Fourier Transform (DFT) coefficients of the  $N^2$  samples u(k). The scale space convolves u with a Gaussian  $G_{\sigma}(\mathbf{x}) = \frac{1}{2\pi\sigma^2}e^{-\frac{\mathbf{m}^2}{2\sigma^2}}$ . A direct calculation shows that the result of the convolution of u with  $G_{\sigma}$  is

$$
v(\mathbf{x}) := (G_{\sigma} * u)(\mathbf{x}) = \sum_{\mathbf{m} \in [-\frac{N}{2}, \frac{N}{2} - 1]^2} \tilde{u}_{\mathbf{m}} \hat{G}_{\sigma} \left(\frac{2\mathbf{m}\pi}{N}\right) e^{\frac{2i\pi \mathbf{m} \cdot \mathbf{x}}{N}}
$$
(6.12)

with  $\hat{G}_{\sigma}(\xi) = e^{\frac{-\sigma^2 \xi^2}{2}}$ . Indeed,

$$
G_{\sigma} * e^{\frac{2i\pi m.x}{N}} = \int_{\mathbb{R}^2} G_{\sigma}(\mathbf{y}) e^{\frac{2i\pi m.(x-\mathbf{y})}{N}} d\mathbf{y} = e^{\frac{2i\pi m.x}{N}} \int_{\mathbb{R}^2} G_{\sigma}(\mathbf{y}) e^{-\frac{2i\pi m.y}{N}} d\mathbf{y} = e^{\frac{2i\pi m.x}{N}} \hat{G}_{\sigma}(\frac{2\pi m}{N}).
$$

The convolved digital image is

$$
v(\mathbf{k}) = \sum_{\mathbf{m} \in [-\frac{N}{2}, \frac{N}{2} - 1]^2} \tilde{v}_{\mathbf{m}} e^{\frac{2i\pi \mathbf{m} \cdot \mathbf{k}}{N}}.
$$
 (6.13)

Thus, the algorithm giving the *exact* solution  $u(\sigma, \mathbf{x})$  of the heat equation starting from an initial trigonometric polynomial  $u_0(\mathbf{x}) = u(0, \mathbf{x})$  will be a simple formula : Denote by  $\mathbf{u}_0$  the  $N^2$  samples of  $u_0$ and  $\tilde{u}_m = DFT_N(\mathbf{u}_0)$  its DFT coefficients. Call  $\mathbf{u}(\sigma)$  the  $N^2$  samples of  $u(\sigma, \mathbf{x})$ . Then

$$
\mathbf{u}(\sigma) = DFT_N^{-1}((\hat{G_{\sigma}}(\frac{2\mathbf{m}.\mathbf{x}}{N})\tilde{u}_{\mathbf{m}})_{\mathbf{m}\in\{-\frac{N}{2},\dots-\frac{N}{2}-1\}}).
$$

We denote this discrete filter by  $\mathbf{G}_{\sigma} : \mathbf{u}(\sigma) = \mathbf{G}_{\sigma} \mathbf{u}_0$ .

Finally we can make the experiment checking on what kind of Gaussian convolution is enough to make a subsampling. Trying  $t = 2, 4, 8$  and taking an initial digital image  $\mathbf{u}_0$  with  $N^2$  samples, we just have to compare for several values of **c** the digital images

$$
\mathbf{u}_1 = \mathbf{S}_1 \mathbf{G}_{t\mathbf{c}} \mathbf{u} \text{ and } \mathbf{u}_2 = \mathbf{S}_{\frac{1}{t}} \mathbf{S}_t \mathbf{G}_{t\mathbf{c}} \mathbf{u}_0.
$$

Notice that  $\mathbf{S}_{\frac{1}{t}}$  is an oversampling, obtained therefore by zero padding. More precisely,

$$
\mathbf{S}_{\frac{1}{t}}=:DFT_N^{-1}ZP_{N(1-\frac{1}{t})}.
$$

Thus it is not true in general that  $S_{\frac{1}{t}}S_t$  is the identity. The difference between  $u_1$  and  $u_2$  can be visualized, but can also be reliably computed as the root mean square error per pixel (RMSE). If the RMSE is lower than 1 or 2, the visual difference is tiny, and if the RMSE is lower than, say, 0.1, it becomes outright negligible.

#### 6.1.6 La transformée de Fourier rapide

Comme nous l'avons vu plus haut, le calcul des coefficients de Fourier  $\tilde{u}_n$  revient à l'évaluation d'un certain polynôme aux racines N-ièmes de l'unité. Dans le cas général, l'évaluation classique (ex. méthode de Hörner) d'un polynôme de degré  $N-1$  en un point prend  $\mathcal{O}(N)$  opérations. Donc si l'on répète cela pour les N racines de l'unité on devra effectuer  $\mathcal{O}(N^2)$  opérations. L'algorithme de la Transformée de Fourier Rapide (TFR) permet de résoudre le problème en  $\mathcal{O}(N \log N)$  opérations. Appelons "calcul d'ordre N" l'évaluation d'un polynôme de degré  $N-1$  aux racines N-ièmes de l'unité. Et soit  $T(N)$  le nombre d'opérations (additions et multiplications) demandées par ce calcul.

On se place dans le cas  $N = 2^n$  et soit un polynôme

$$
P(X) = \sum_{k=0}^{N-1} a_k X^k.
$$

On pose

$$
Q(X) = \sum_{k=0}^{\frac{N}{2}-1} a_{2k} X^k,
$$
  

$$
R(X) = \sum_{k=0}^{\frac{N}{2}-1} a_{2k+1} X^k.
$$

Alors

$$
P(\omega_N^k) = Q\left(\left(\omega_N^k\right)^2\right) + \omega_N^k R\left(\left(\omega_N^k\right)^2\right). \tag{6.14}
$$

Or, si N est pair les  $(\omega_N^k)$ ) $^2$  sont exactement les racines d'ordre  $\frac{N}{2}$  de l'unité. Il suffit donc d'évaluer les deux polynômes  $Q$  et  $R$  aux racines d'ordre  $\frac{N}{2}$  de l'unité ce qui est un problème d'ordre  $\frac{N}{2}$ . On a donc, en tenant compte des additions et multiplications demandées par  $(6.14)$ ,

$$
T(N) = 2T\left(\frac{N}{2}\right) + 2N.
$$

On en tire aisément  $T(N) = \mathcal{O}(N \log(N)).$ 

**Exercice 8** Démontrer la relation  $T(N) = \mathcal{O}(N \log(N)).$ 

**Remarque 6.1** Les programmes usuels de calcul numérique ne calculent pas les coefficients  $\tilde{u}_n$ , mais les coefficients  $\hat{u}_n$ , définis par la formule suivante, pour  $n = 0, ..., N-1$ :

$$
\hat{u}_n = \begin{cases} \n\tilde{u}_n & \text{si } n = 0, \dots, \frac{N}{2} - 1 \\ \n\tilde{u}_{n-N} & \text{si } n = \frac{N}{2}, \dots, N \n\end{cases}
$$

#### 6.1.7 L'utilisation de la transformée de Fourier discrète pour définir zoom, translations et rotations des images

Le zoom Nous présentons une méthode d'interpolation reposant sur une extension de la TFD d'un signal ou d'une image. Nous détaillons la méthode, dite du "prolongement par des zéros ("zéro-padding"), en une dimension, le principe se généralisant sans mal pour une image. Comme précédemment, considèrons des échantillons  $u_k$ , k variant de 0 à  $N-1$ , et  $\tilde{u}_n = \frac{1}{N}$ our une image. Comme precedemment, considerons  $\sum_{k=0}^{N-1} u_k \omega_N^{-kn}$ . On suppose que N est pair et que l'on veut zoomer d'un facteur 2, c'est à dire que l'on veut construire un signal de taille deux fois plus grande (avec deux fois plus d'échantillons) que le signal de départ. On définit un nouveau signal  $v$ , de taille 2N comme étant la TFD inverse de  $\tilde{v}$ , donné par

$$
\tilde{v}_n = \tilde{u}_n \quad \text{si} \quad -\frac{N}{2} \le n \le \frac{N}{2} - 1, \quad \tilde{v}_n = 0 \quad \text{si} \quad n \in [-N, -\frac{N}{2} - 1] \cup [\frac{N}{2}, N - 1]. \tag{6.15}
$$

**Proposition 6.8** Le signal v dont la TFD est donnée par la formule (6.15) vérifie  $v_{2k} = u_k$ , pour  $k = 0, ..., N-1.$ 

Démonstration On a

#### $v_{2k} =$ N X<sup>−</sup><sup>1</sup>  $-\mathcal{N}$  $\tilde{v}_n \omega_{2N}^{2nk} =$  $\frac{N}{2}$  –1  $-\frac{N}{2}$ 2  $\tilde{u}_n \omega_N^{nk} = u_k.$

En effet,  $\omega_{2N}^{2nk} = \omega_N^{nk}$  $\frac{nk}{N}$ .

Remarque 6.2 Ce résultat est évident sans démonstration : en effet, on peut considérer l'unique polynôme trigonométrique de degré $\frac{N}{2}$  passant par les échantillons  $u_k$ . Les échantillons  $v_k$  s'interprètent  $immédiatement comme des échantillons de ce même polynôme.$ 

Remarque 6.3 On remarquera que les nouveaux échantillons obtenus par cette méthode peuvent être complexes, même lorsque le signal original est réel (ceci étant dû au terme d'aliasage  $u_{-\frac{N}{2}}$ ). Aussi, on ne retient que la partie réelle à des effets de visualisation.

La méthode se généralise aux cas des images. Nous considérons une image numérique  $(u_{k,l})$ , et nous définissons une image zoomée  $(v_{i,j})_{i,j=0,\dots,\,2N-1}$  comme étant la transformée de Fourier discrète inverse de  $\tilde{v}_{i,j}$  définie pour  $i, j = -N, ..., N-1$  par

$$
\tilde{v}_{m,n} = \tilde{u}_{m,n} \text{ si } -\frac{N}{2} \le m, n \le \frac{N}{2} - 1, \ \tilde{v}_{m,n} = 0 \text{ sinon.}
$$
\n(6.16)

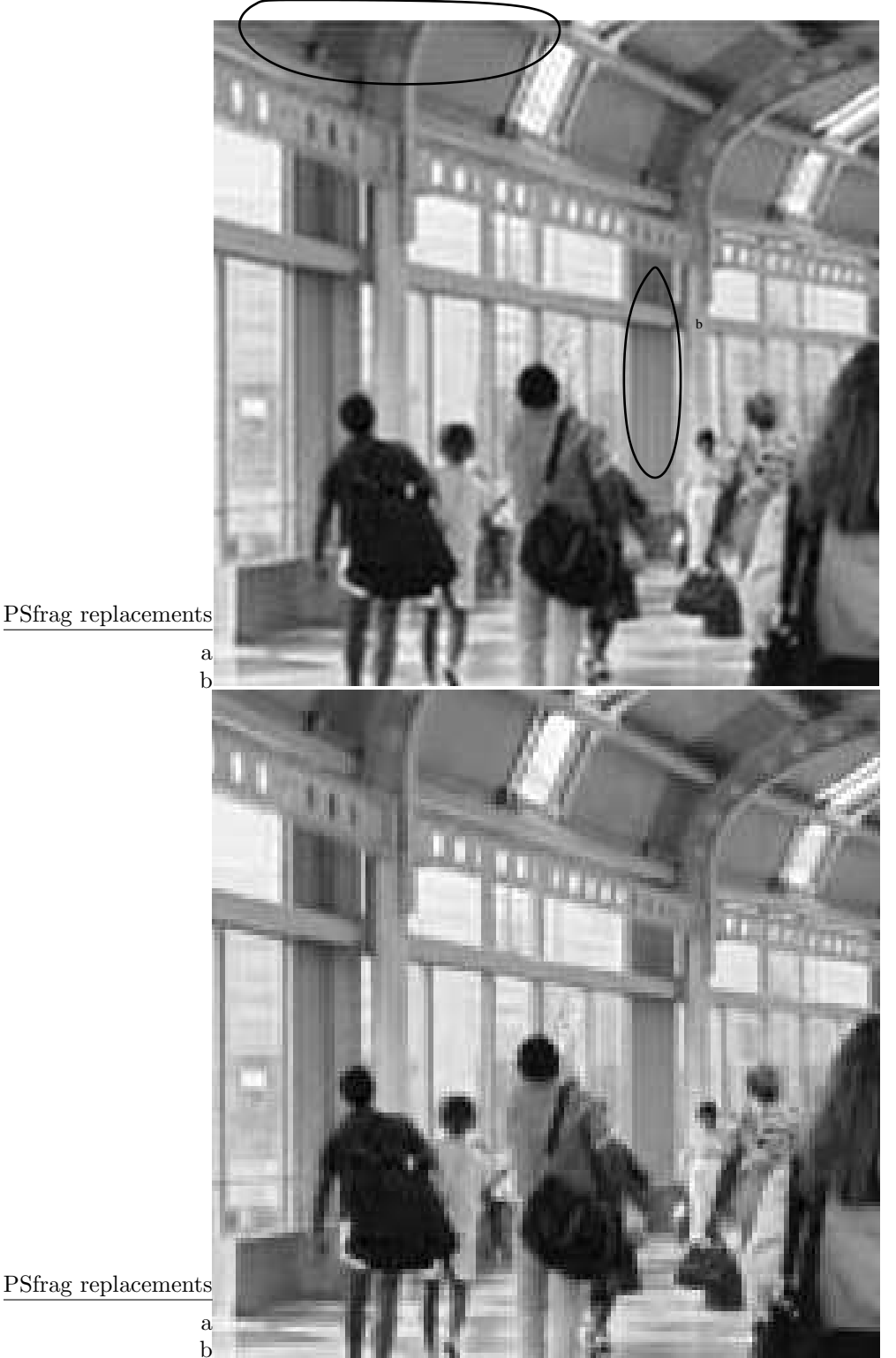

a

FIGURE 6.7 – Zoom sur une partie de l'image 6.3. Haut : zoom par TFD (zéro-padding), bas : zoom par réplication des pixels. Le zoom par TFD est obtenu en prolongeant par des zéros le spectre de l'image initiale. Celui par réplication des pixels en remplaçant chaque pixel par quatre pixels de la même valeur. Remarquons tout d'abord la plus grande régularité du zoom par TFD, qui supprime les effets de "blocs" très visibles sur le zoom par réplication. En contrepartie, le phénomène de Gibbs (voir paragraphe 5.4) est très visible sur le zoom par TFD, puisque l'on a mis à zéro brutalement des coefficients de la TFD. Ce phénomène est particulièrement visible le long des frontières de l'image, qui correspondent à des discontinuités puisque l'image est périodisée (par exemple zone a). On observe aussi le phénomène de Gibbs le long des contours des objets (par exemple zone b).

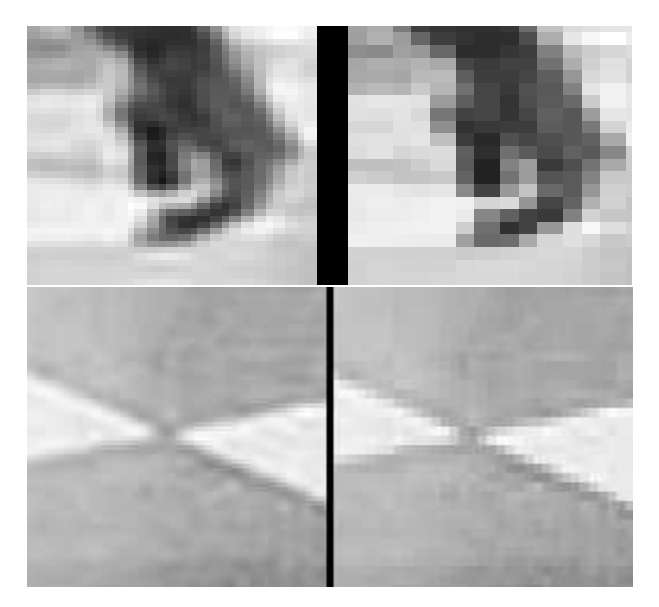

FIGURE  $6.8$  – détails après zoom, à gauche par TFD, à droite par réplication des pixels.

Exercice 9 Ecrire l'équivalent de la proposition 6.8 et la montrer en dimension 2.

La figure 6.7 montre la partie réelle d'une partie de l'image 6.3 zoomée par zéro-padding, et la compare celle obtenue par réplication des pixels (chaque pixel est remplacé par quatre pixels de la même valeur). On remarque que le zoom par TFD produit une image bien plus régulière, et évite l'effet "marche d'escalier" visible sur l'image zoomée par réplication. La figure 6.8 illustre ce point sur un détail. Une autre remarque concerne l'effet de Gibbs (cf. paragraphe 5.4). Ce phénomène produit des rebonds le long de la frontière du domaine de l'image. En effet, et comme nous l'avons déjà mentionné, le calcul des coefficients de Fourier de l'image (dont les coefficients de la TFD sont une approximation) suppose l'image périodique, ce qui fait apparaître des discontinuités le long des frontières de son domaine de définition. Le phénomène de Gibbs est également visible le long des discontinuités dans l'image, les contours. Le phénomène est mis en évidence sur la figure 6.7. Expliquons pourquoi le phénomène apparaît dans le cas du zoom : une nouvelle image  $v_{k,l}$  de taille  $2N \times 2N$  est obtenue en utilisant les valeurs prises par le polynôme  $P(x)$  entre les points dont on dispose au départ. Cette utilisation de P fait apparaître des oscillations du polynôme trigonométrique qui étaient invisibles sur les échantillons de départ  $(u_{k,l})$ . Comme nous l'avons déjà évoqué, les oscillations aux frontières du domaine de l'image peuvent être supprimées par utilisation de la transformée en cosinus. En revanche, le problème subsistera le long des discontinuités présentes à l'intérieur de l'image, à moins de faire un "filtre anti-aliasage". Ce filtre consiste à atténuer les fréquences près du bord, pour que leur transition à zero soit moins brutale.

La translation La méthode présentée au paragraphe précédent permet de définir une translation d'une quantité  $1/2$  (ou  $a/(2N)$  pour revenir à notre définition première du signal u), en ne gardant que les points d'indice impair du signal zoomé  $v$ . Plus généralement, nous pouvons définir une translation d'un signal d'une quantité  $0 < \alpha < 1$ . Comme d'habitude, l'opération de translation sur la fonction u dont nous connaissons les échantillons  $u_k$  se fait sous l'hypothèse que celle-ci est un polynôme trigonométrique. En d'autres termes, on translate le polynôme d'interpolation, la "vraie" fonction u étant inconnue en dehors des échantillons. Le polynôme d'interpolation est

$$
P(x) = \sum_{-\frac{N}{2}}^{\frac{N}{2}-1} \tilde{u}_n e^{\frac{2i\pi nx}{a}}.
$$

En translatant de  $\alpha$ , on obtient

$$
\tau_{\alpha}P(x) = P(x - \alpha) = \sum_{-\frac{N}{2}}^{\frac{N}{2}-1} \tilde{u}_n e^{-\frac{2i\pi n\alpha}{a}} e^{\frac{2i\pi nx}{a}}.
$$

On a donc :

**Proposition 6.9** La TFD ( $\tilde{v}_n$ ) de P(x –  $\alpha$ ) s'obtient à partir de la TFD de P(x),  $\tilde{u}_n$ , par

$$
\tilde{v}_n = \tilde{u}_n e^{-\frac{2i\pi n\alpha}{a}}.
$$

Cette méthode de translation se généralise sans mal au cas des images, en remarquant qu'une translation à deux dimensions peut se décomposer en deux translations, une selon les lignes et une selon les colonnes.

Exercice 10 Donner les formules de la translation par TFD en dimension 2.

La rotation Décrivons maintenant une méthode pour implémenter une rotation discrète, due à L. Yaroslavsky. En bref, cette méthode réduit une rotation à des translations en ligne ou en colonne de l'image. Commençons par remarquer que

$$
R(-\theta) := \begin{pmatrix} \cos(\theta) & \sin(\theta) \\ -\sin(\theta) & \cos(\theta) \end{pmatrix} = \begin{pmatrix} 1 & \tan(\frac{\theta}{2}) \\ 0 & 1 \end{pmatrix} \begin{pmatrix} 1 & 0 \\ -\sin(\theta) & 1 \end{pmatrix} \begin{pmatrix} 1 & \tan(\frac{\theta}{2}) \\ 0 & 1 \end{pmatrix} := T(\theta)S(\theta)T(\theta) \tag{6.17}
$$

(sauf si  $\theta = \pi$  auquel cas il suffit de retourner l'image).

Une rotation d'angle  $\theta$  de l'image discrète  $u(i, j)$  consiste à calculer  $u(R(-\theta)(i, j))$  que l'on notera  $(R(-\theta)u)(i, j)$ . Mais on a  $R(-\theta)u = T(\theta)S(\theta)T(\theta)u$ . Donc il suffit d'expliquer comment calculer  $T(\theta)u$ et  $S(\theta)u$ . Or ces deux opérations ont la même structure, à savoir une translation ligne par ligne ou une translation colonne par colonne. Traitons par exemple le cas de  $T(\theta)$ . On a  $(T(\theta)u)(i, j) = u(i + j)$  $j \tan(\frac{\theta}{2}), j$ ). Donc partant de la matrice  $u_{i,j}$ , on translate sa première ligne de tan $(\frac{\theta}{2})$ , la deuxième de  $2\tan(\frac{\theta}{2})$ , etc. Appliquer  $S(\theta)$  revient à faire une opération similaire sur les colonnes. Enfin on réapplique  $T(\theta)$  et on fait donc à nouveau une translation sur les lignes. Or comme on vient de le voir ces translations ligne à ligne ou colonne à colonne se font en temps  $N \log N$  en utilisant la TFD à une dimension.

La figure 6.9 montre une image après une rotation de  $\pi/4$  par la méthode décrite ci-dessus. Puis, pour illustrer la stabilité de la méthode, nous montrons figure 6.10 le résultat de l'application successive de douze rotations de  $\pi/4$ , et, à titre de comparaison, le résultat de ces douze rotations successives implémentés par interpolation bilinéaire (les valeurs aux nouveaux points sont des combinaisons linéaires des quatre points à coordonnées entières les plus proches). Cette figure illustre clairement la supériorité de la méthode par FFT dans le cas de rotations multiples.

**Remarque 6.4** Du fait que l'on manipule des fonctions périodiques, une translation conduirait à faire sortir une partie de l'image par un bord pour la faire entrer par l'autre. Ce qui conduirait à l'apparition, sur les bords de l'image d'un certain nombre de détails qui sont en fait mal placés. On se débarrasse  $facilement$  de ce problème en insérant l'image dans un cadre deux fois plus grand...

**Remarque 6.5** La méthode de rotation n'est pas parfaite. En effet, l'image u continue associée à  $u(i, j)$ est dans l'interpolation supposée implicitement  $N$ -périodique, ce qui revient à dire qu'elle est de la forme  $(pour une image carrée)$ 

$$
u(x,y) = \sum_{k,l=0}^{N-1} c_{i,j} e^{2i \frac{\pi}{N} (kx + ly)}.
$$

Mais, si on lui applique une "translation" suivant l'axe des x de valeur  $\lambda y$ , la formule devient

$$
u_1(x,y) = \sum_{k,l=0}^{N-1} c_{i,j} e^{2i \frac{\pi}{N} (kx + (l - \lambda k)y)}.
$$

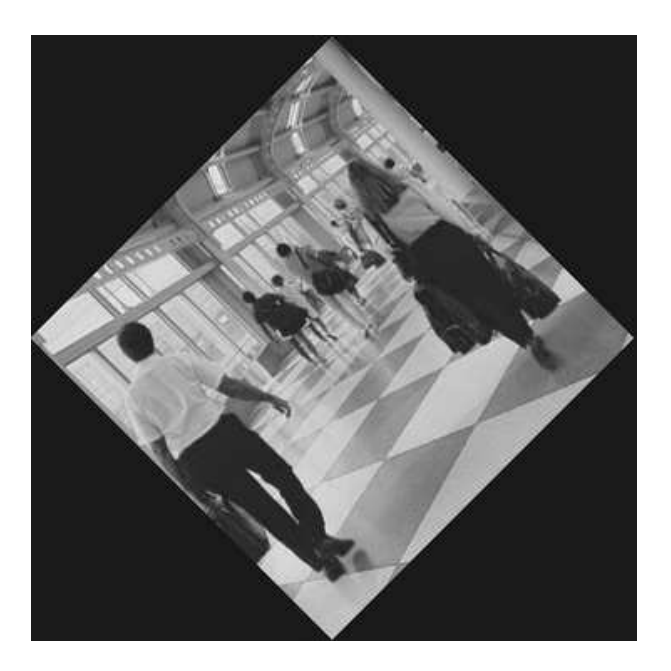

FIGURE 6.9 – Rotation de  $\pi/4$  par TFD. La rotation est implémentée en remarquant qu'elle peut se d´ecomposer en trois transformations consistant en des translations selon les lignes ou les colonnes de l'image (formule 6.17). Chacune de ces transformations est ensuite effectuée grâce à une TFD sur la ligne ou colonne considérée, en utilisant la méthode présentée au paragraphe précédent.

La fonction  $u_1$  n'est pas (pour  $\lambda \notin \mathbb{Z}$ ) N-périodique en y. Or, après la première translation on ne dispose plus que des échantillons du signal u<sub>1</sub> sur une grille carrée  $N \times N$ . D'après la théorie de Shannon un tel ensemble de données ne permet pas de capturer toute l'information sur  $u_1$  (à la seconde étape on effectue des translations suivant y qui est justement l'axe qui pose problème). On rencontre encore ce problème à la troisième translation. Le seul moyen d'avoir une rotation exacte serait d'évaluer u aux points de l'image de  $[0, N-1] \times [0, N-1]$  par une rotation d'angle  $-\theta$ , mais cette méthode est en  $N^4$  ce qui la  $rend~inopérnte.$ ..

### 6.1.8 Importances relatives de la phase et du module de la TFD pour une image

Nous nous intéressons à la pertinence visuelle des caractéristiques de la transformée de Fourier discrète dans le cas des images, et plus particulièrement à la phase et au module de la TFD, au moyen de deux exemples. Tout d'abord nous montrons, figure 6.11, deux images A et B, ainsi que les images obtenues en échangeant les phases de leurs TFD. Nous remarquons grâce à cette expérience qu'une part très importante de l'information géométrique d'une image est contenue dans la phase de sa TFD. Rappelons que si l'on translate une fonction, les coefficients de sa série de Fourier sont multipliés par des exponentielles complexes de module 1, et que par conséquent la phase de la TFD contient en en sens des informations sur le placement des constituants de l'image.

Dans la figure 6.12, nous montrons deux images de textures, qui visuellement semblent invariantes par translation, ainsi que les deux images obtenues `a partir de ces textures en ne conservant que le module de leur TFD, et en tirant au hasard les phases (selon une loi uniforme). On voit cette fois que le module de la TFD contient l'information. Cette propriété est caractéristique des textures homogènes du type présenté figure 6.12, et l'on peut même donner une définition des "microtextures" comme images caractérisées uniquement par le module de leur transformée de Fourier.

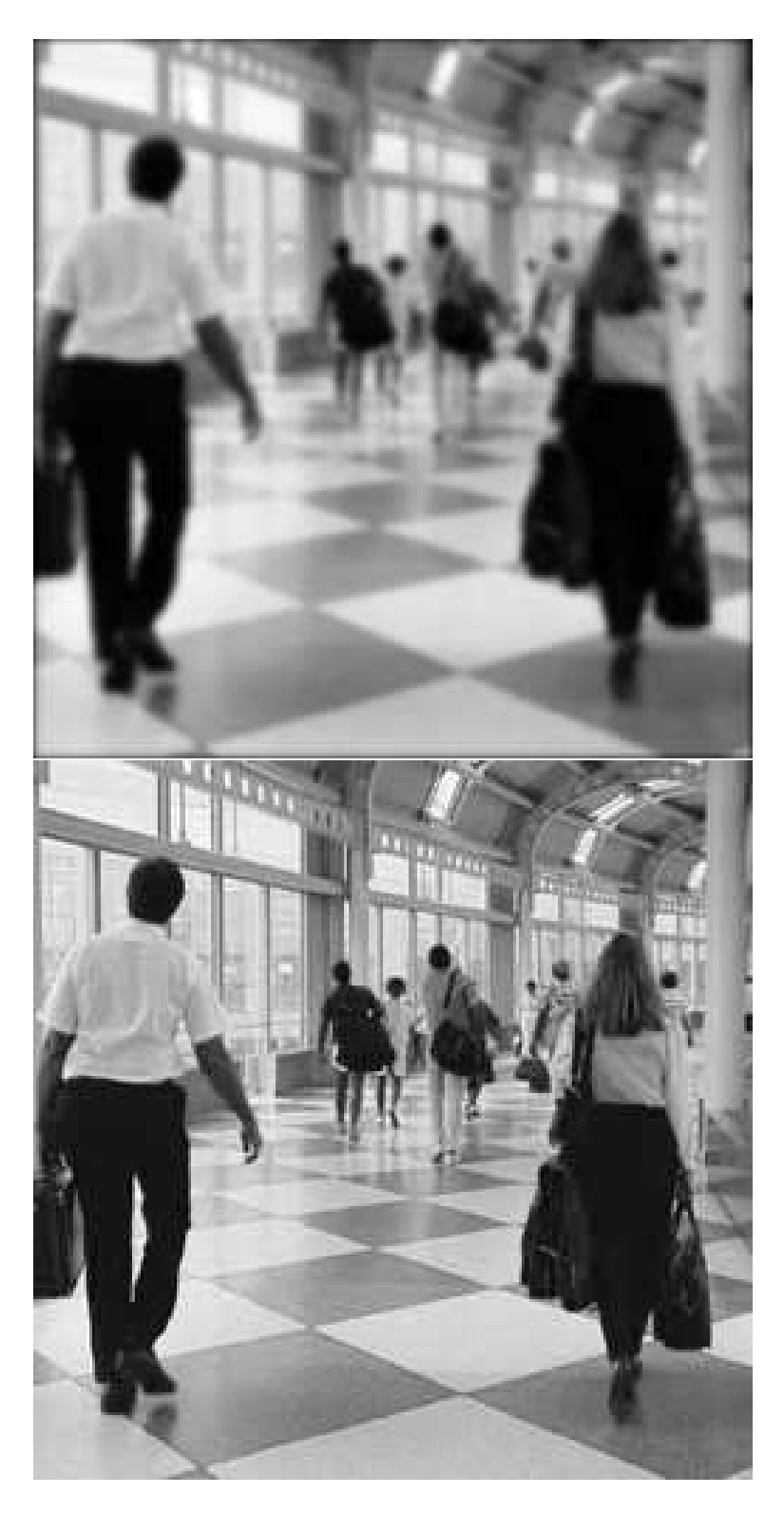

FIGURE 6.10 – Bas : après douze rotations successives de  $\pi/4$  par TFD; haut : même expérience en utilisant une interpolation bilinéaire (la valeur en un nouveau point  $(x, y)$  est obtenue par combinaisons linéaires des valeurs aux quatre points à coordonnées entières de l'image originale les plus proches de  $(x, y)$ .

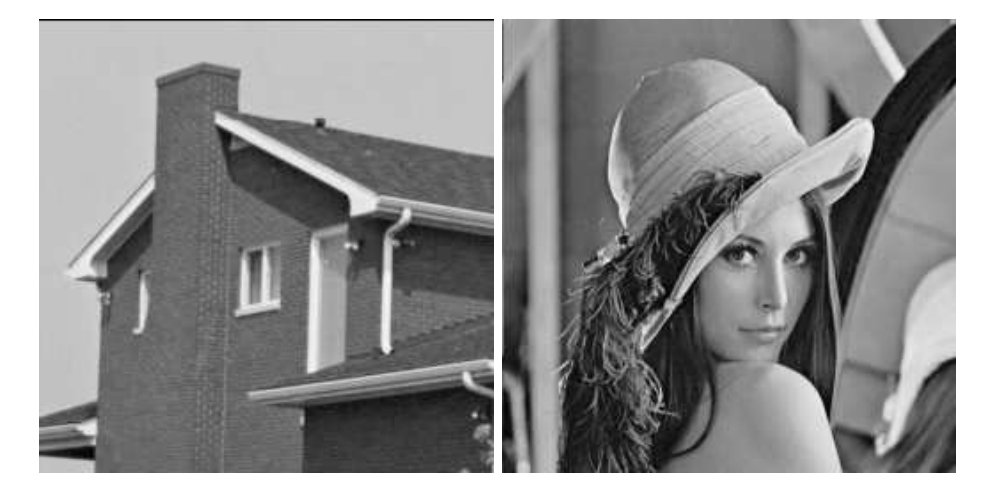

(a) Image A (b) Image A

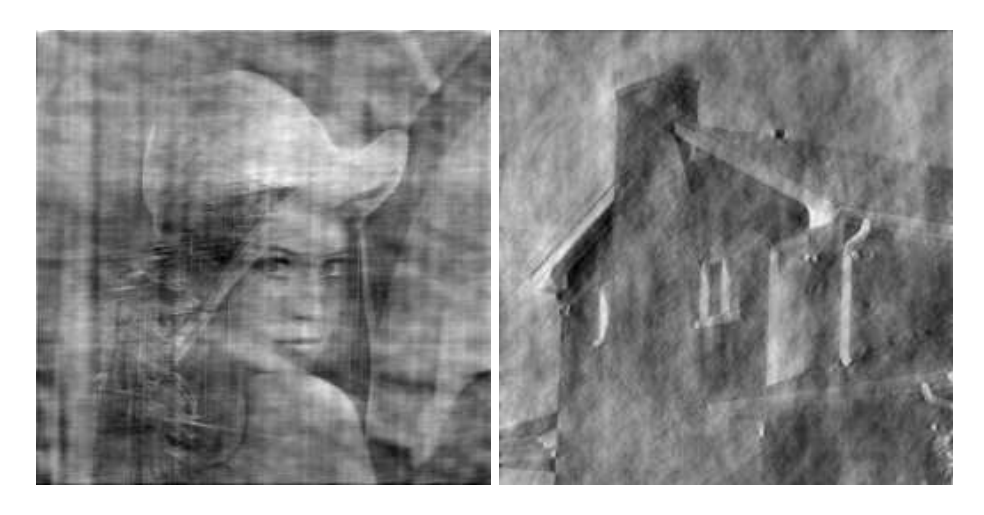

(c) Module de la TF de A et phase de B (d) Module de la TF de B et phase de A

FIGURE 6.11 – Haut : les deux images de départ ; bas : les deux images après échange des phases de leurs TFD. L'information géométrique est contenue dans la phase! Les formes sont principalement codées dans l'argument des coefficients de Fourier de l'image. Bien que les images (a) et (c) d'une part, et (b) et (d) d'autre part, aient des modules complétement différents, on y distingue les mêmes formes géométriques. Remarquons également que les directions horizontales et verticales très présentes sur l'image (a) apparaissent sous forme de texture dans l'image (c). Cette remarque est précisée par l'expérience de la figure 6.12.

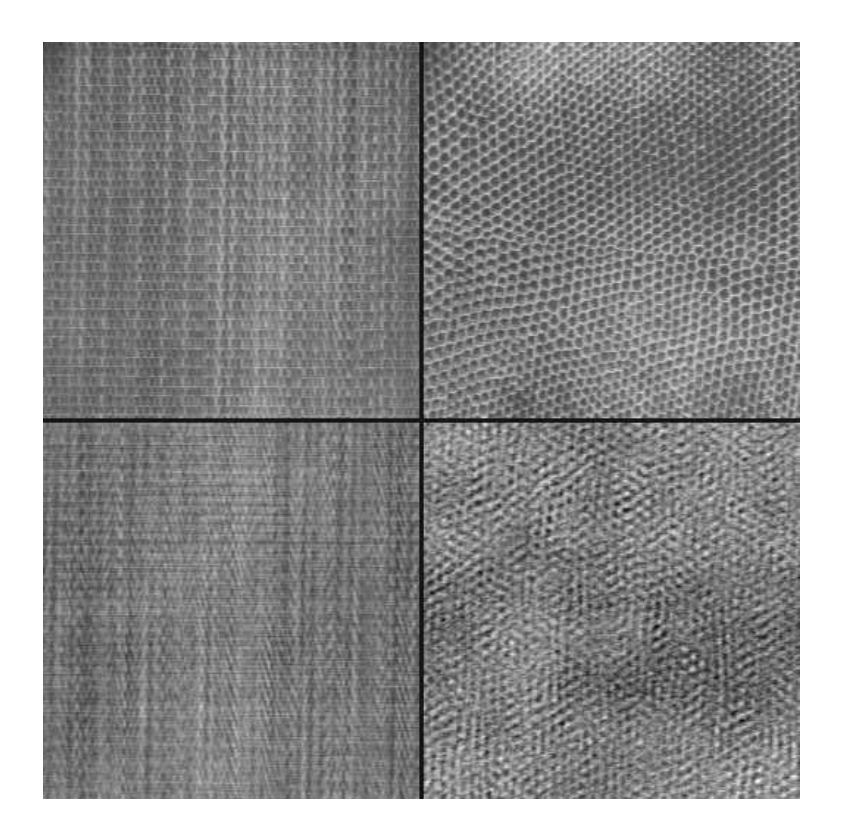

FIGURE 6.12 – Haut : deux images de textures ; bas : les deux images après remplacement des phases de leurs TFD par des phases aléatoires. Une information essentielle sur la texture est donc présente dans le module des coefficients de Fourier de l'image. Pour la texture de gauche, il semble que la plupart de l'information soit contenue dans le module de la TFD. A droite, quelques aspects de la texture sont perdus. Nous renvoyons le lecteur intéressé à un article (en anglais) sur une méthode de synthèse de texture par modification de la phase : [Van Wijk]